# BLUERIQ MODEL ANALYZER

**Measuring the quality of the Blueriq models** 

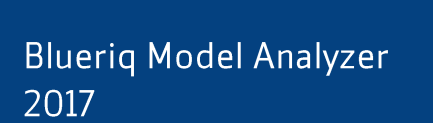

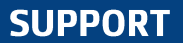

my.blueriq.com +31 646092589 support@blueriq.com

### **MAKE YOUR OWN RULES**

**TSS** 

ł.

**bluerig** 

## **INSIGHT INTO THE QUALITY OF THE BLUERIQ MODELS**

Bluerig Model Analyzer gives an objective opinion on the quality of the Bluerig models and raises them to a higher level.

The quality of the applications and models is a broad concept and knows many definitions. Applications of high quality are characterized by fulfilling functional needs as well as implicit features such as proper maintainability and testability.

Different tools are available to measure these implied characteristics. These tools, however, focus primarily on the source code. The Bluerig Model Analyzer now lets you analyze and monitor Bluerig models on common risks that can create poorly maintainable and error-prone models. By discovering these potential problems at an early stage, they can be quickly resolved which improves the Bluerig models.

Bluerig Model Analyzer creates clarity by using reports that can even be understood by stakeholders with less technical knowledge. Quality becomes visible!

#### The advantages

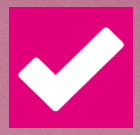

#### **Measurements & Rules**

Bluerig Model Analyzer includes measurements and rules that are known to have a great impact on the maintainability of the Bluerig models. The number of measurements and rules are continuously extended.

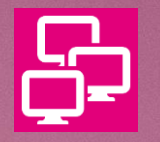

#### **Integration SonarQube**

De Bluerig Model Analyzer plugin can easily be integrated with SonarQube. Sonar-Qube offers a clear visual report allowing you to zoom in on modules within a Bluerig model.

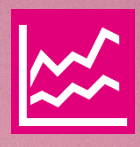

#### **Trends in quality metrics**

By creating a trend analysis of the metrics from the Blueriq Model Analyze, it is possible to focus on quality.

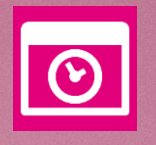

#### Continuous quality control

Possible shortcomings in the quality of the models are immediately revealed by embedding the Blueriq Model Analyzer in the development process.

## **BLUERIQ MODEL ANALYZER FEATURES**

#### **Measurements**

- The number of modules in the Bluerig model  $\bullet$
- The number of reusable expression in the Blueriq model  $\bullet$
- The number of complex expressions in the Bluerig model. Complex expressions contain more than 5  $\bullet$ operators of over 50 characters

#### Focus areas / Rules

- Elements in a flow rule  $\bullet$ Warns about a too large number of expressions in a single flow (>20).
- Flow viewport rule  $\bullet$ Warns about confusing flows (flow does not fit a standard screen).
- Included library in project rule  $\bullet$ Warns when there are unused libraries in a project.
- Reusable expression duplicate rule  $\bullet$ Warns about identical 'reusable expressions' that appear multiple times (duplicates).
- Diamond rule Warns about closed circuits (a diamond structure) in the configuration of the modules. This often results in problems with specializations.
- **Expression duplicates** Compares expressions and warns when there are duplicates.

#### **Specials**

- **Expression simplifier**  $\bullet$ Simplifies complex expressions.
- Decision table check Checks decision tables on overlap or gaps.

#### **Blueriq Model Analyzer:**

- $\checkmark$  Objective measurement of the quality of the Bluerig Models
- $\checkmark$  Supports in creating comprehensible models
- $\checkmark$  Quickly points out the underlying fault
- $\checkmark$  Better maintainability and testability
- $\checkmark$  Lower application maintenance and support costs

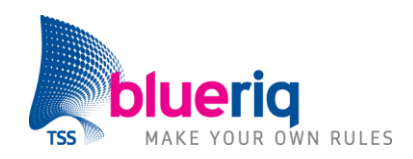

Want to know more about Blueriq Model Analyzer? Get in touch with us: info@blueriq.com